УДК 004.942

### **МОДЕЛИРОВАНИЕ И ПРОГНОЗ ЗАБОЛЕВАЕМОСТИ ВИЧ-ИНФЕКЦИЕЙ В ПЕРМСКОМ КРАЕ**

#### **Давыд Юлия Константиновна**

*Студент;*

*Березниковский филиал Пермского национального исследовательского политехнического университета; 618400, Пермский край, г. Березники, ул. Тельмана, 7; e-mail: julia.davyd@gmail.com.*

*Произведено моделирование заболеваемости ВИЧ-инфекцией в Пермском крае с использованием линейной многофакторной модели, модели в пространстве состояний и авторегрессионной модели 3 порядка, а также оценка возможностей прогнозирования этих моделей для дальнейшей поддержки принятия решений.*

Ключевые слова: ВИЧ, факторная модель, бесфакторная модель, прогнозирование, принятие решений.

# **MODELING AND PROGNOSIS OF THE INCIDENCE OF HIV INFECTION IN THE PERM KRAI**

#### **Davyd Yuliya**

*Student;*

*Berezniki branch of the Perm National Research Polytechnic University; The Address of the Organization: 618400, Berezniki, Perm reg., Telmana str., 7; e-mail: [julia.davyd@gmail.com.](mailto:julia.davyd@gmail.com)*

*Modeling of the incidence of HIV infection in the Perm Krai was carried out. For this, a linear multifactor model, a model in the state space and an autoregressive model of the third order are used. The possibility of predicting these models for further support of decision making was also evaluated.*

Keywords: HIV, factor model, factorless model, forecasting, decision making.

# *Введение*

ВИЧ-инфекция – заболевание, вызванное вирусом иммунодефицита человека. Вирус поражает клетки иммунной системы, в результате чего организм больного теряет возможность защищаться от инфекций и опухолей [1].

Проблема ВИЧ-инфекции уже более 30 лет продолжает оставаться актуальной для мирового сообщества и неоднократно рассматривалась на самом высоком мировом уровне, включая Генеральную ассамблею ООН, саммиты «Группы восьми», СНГ и ЕвроАзЭС. Масштабы ее распространения приобрели глобальный характер и представляют реальную угрозу социально-экономическому развитию большинства стран мира.

Согласно сведениям экспертов ПЕПФАР, в 2017 году Россия заняла лидирующую позицию по темпам распространения ВИЧ-инфекции [2].

Как указано в проекте федерального закона о бюджете на 2018 год, в этом году финансовая поддержка профилактики ВИЧ-инфекции и вирусных гепатитов в России составит 16,9 млрд. рублей, что подчеркивает важность данной проблемы.

Если рассматривать уровень заболеваемости ВИЧ-инфекцией в субъектах РФ, то одним из субъектов, где данная проблема стоит особо остро, является Пермский край. На сегодняшний день он занимает 5 место по уровню заболеваемости ВИЧ-инфекцией в России.

Одним из способов исследования развития ВИЧ-инфекции является моделирование. Так в [3] рассматриваются различные способы математического моделирования ВИЧ-инфекции, которые позволяют исследовать иммунологическую динамику в рамках одного организма, а также исследо-

вать и спрогнозировать ситуацию развития ВИЧ на популяционном уровне. Однако представленные в данной работе модели сложные и требуют большого количества данных, к которым не всегда имеется доступ (численность индивидов восприимчивых к ВИЧ, численность инфицированных в исследуемой группе, численность больных СПИДом, доля индивидов, приобретающая инфекционность группы после инфицирования и пр.). Модели, представленные в данной работе, основываются на меньшем объеме данных, предоставленных в общем доступе.

Целью настоящей работы является моделирование заболеваемости ВИЧ-инфекцией в Пермском крае для поддержки принятия решений по развитию ситуации.

# *1. Исходные данные*

Для построения моделей используются годовые ряды данных о количестве заболевших ВИЧинфекцией в Пермском крае, взятые с официального сайта «Пермьстат» за последние 12 лет.

В качестве факторов, которые потенциально могут оказывать влияние на заболеваемость ВИЧ, выбраны следующие:

- *х*<sup>1</sup> количество безработных (чел);
- *х*<sup>2</sup> количество людей с инфекционными заболеваниями (чел);
- *x*<sup>3</sup> численность населения с денежными доходами ниже величины прожиточного минимума (чел);
- *x*<sup>4</sup> число преступлений, связанных с изнасилованием (шт);
- *x*<sup>5</sup> число преступлений, связанных с наркотиками (шт);
- $x_6$  число разводов (шт);
- *x*<sup>7</sup> среднедушевой денежный доход населения (руб).

*Таблица 1. Исходные данные*

|                 | 2006     | 2007     | 2008     | 2009    | 2010    | 2011    |
|-----------------|----------|----------|----------|---------|---------|---------|
|                 |          |          |          |         |         |         |
| у               | 6898     | 7557     | 9171     | 10845   | 12906   | 15339   |
|                 |          |          |          |         |         |         |
| $\mathcal{X}_I$ | 98500    | 93800    | 122600   | 146300  | 122600  | 109300  |
|                 |          |          |          |         |         |         |
| x <sub>2</sub>  | 147300   | 143200   | 146000   | 131500  | 122900  | 113000  |
|                 |          |          |          |         |         |         |
| $\chi$ 3        | 393249,6 | 375111,6 | 387301,2 | 394375  | 363423  | 379300  |
|                 |          |          |          |         |         |         |
| $x_4$           | 412      | 291      | 222      | 207     | 171     | 159     |
|                 |          |          |          |         |         |         |
| $x_{5}$         | 3897     | 3948     | 3572     | 3556    | 3348    | 3126    |
|                 |          |          |          |         |         |         |
| $x_{6}$         | 11035    | 12196    | 12295    | 11768   | 10657   | 11322   |
|                 |          |          |          |         |         |         |
| $x_7$           | 10982,3  | 13481    | 16119    | 17640,8 | 19426,5 | 20640,4 |

*Таблица 2. Исходные данные (продолжение)*

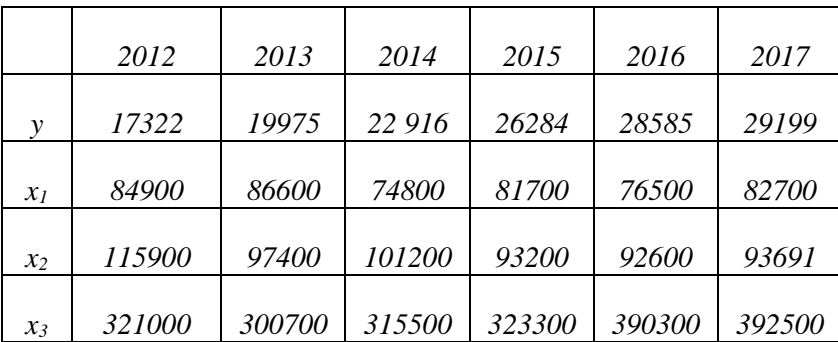

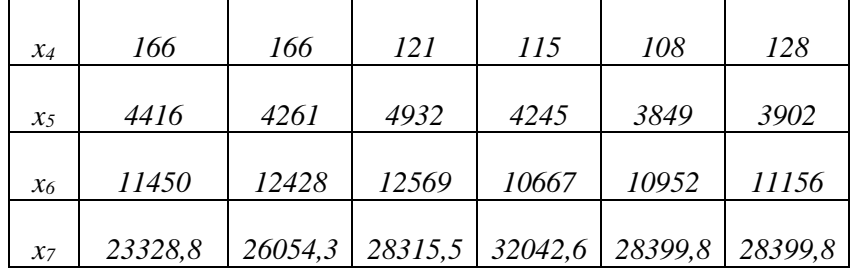

Для того чтобы значения данных попадали в сопоставимые по величине интервалы, произведем нормировку критерия и факторов системы. Нормировка данных производится по формуле:

$$
x_{\text{HopM}} = \frac{x - x_{\text{min}}}{x_{\text{max}} - x_{\text{min}}},\tag{1}
$$

где: *x*норм – нормированное значение параметра системы; *x* – текущее значение параметра системы; *xmin* – минимальное значение параметра системы; *xmax* – максимальное значение параметра системы.

Далее произведем анализ предварительно выбранных факторов с точки зрения их взаимной корреляции, а также корреляции с критерием. Факторы с высокой взаимной корреляцией подлежат исключению линейной многофакторной модели, так как такие факторы имеют линейную зависимость. Факторы, у которых корреляция с критерием близка к нулю, так же исключаются из моделей, так как, предположительно, не влияют на критерий [4]. Парную корреляцию рядов определим с помощью функции КОРРЕЛ (ряд1; ряд2) в MS Excel. Полученные значения представлены в табл. 2.

|               | $x_I$     | $x_2$            | $\chi_3$         | $x_4$     | $x_5$     | $x_6$     | $x_7$     |
|---------------|-----------|------------------|------------------|-----------|-----------|-----------|-----------|
|               |           |                  |                  |           |           |           |           |
| $x_1$         | 1         | 0,6261           | 0,4855           | 0,3072    | $-0,7107$ | 0,0137    | $-0,6136$ |
|               |           |                  |                  |           |           |           |           |
| $\chi_2$      |           | $\boldsymbol{l}$ | 0,4683           | 0,8428    | $-0,3792$ | 0,2045    | $-0,9635$ |
|               |           |                  |                  |           |           |           |           |
| $\chi_3$      |           |                  | $\boldsymbol{l}$ | 0,3909    | $-0,7142$ | $-0,2914$ | $-0,5246$ |
|               |           |                  |                  |           |           |           |           |
| $x_4$         |           |                  |                  | 1         | $-0,1915$ | 0,0799    | $-0,8838$ |
|               |           |                  |                  |           |           |           |           |
| $\chi_5$      |           |                  |                  |           | 1         | 0,3785    | 0,4722    |
|               |           |                  |                  |           |           |           |           |
| $x_6$         |           |                  |                  |           |           | 1         | $-0,1547$ |
|               |           |                  |                  |           |           |           |           |
| $x_7$         |           |                  |                  |           |           |           | 1         |
|               |           |                  |                  |           |           |           |           |
| $\mathcal{V}$ | $-0,6721$ | $-0.9566$        | $-0.3147$        | $-0.8089$ | 0,4007    | $-0,2491$ | 0,9557    |

*Таблица 3. Корреляционный анализ факторов и критерия*

Корреляционный анализ показал, что факторы *x*<sup>2</sup> и *x*<sup>7</sup> имеют высокую взаимную корреляцию и необходимо исключить один из этих факторов из линейной многофакторной модели. Исключим фактор *x*7, так как он имеет меньшую корреляцию с критерием системы.

### *2. Построение моделей*

Перейдем к построению линейной многофакторной модели. Формула данной модели имеет вид:

$$
y(t_i) = \sum_{j=1}^{N} a_j \cdot x(t_i) + b,\tag{2}
$$

где: *y(ti)* – значение критерия в момент времени *ti*; *aj, b* – коэффициенты линейной многофакторной модели; *x(ti)* – значение фактора в момент времени *ti*.

Найдем коэффициенты модели, воспользовавшись мастером «Поиск решения» MS Excel. Полученные коэффициенты представлены в табл. 3.

Таблица 4. Коэффициенты линейной многофакторной модели

| a <sub>0</sub> | a <sub>1</sub>                                                                                   | $a_2$ | $a_3$ | a4 | a <sub>5</sub> | a <sub>6</sub> |
|----------------|--------------------------------------------------------------------------------------------------|-------|-------|----|----------------|----------------|
|                | $\begin{bmatrix} 0.5431 & -0.1366 & -0.6640 & 0.3328 & -0.3099 & 0.3706 & -0.0867 \end{bmatrix}$ |       |       |    |                |                |

Критерием оценки системы является количество заболевших ВИЧ-инфекцией, следовательно, из полученных коэффициентов можно понять, что улучшению критерия (снижению заболеваемости) способствуют:

- увеличение количества безработных;
- увеличение количества людей с инфекционными заболеваниями:
- уменьшение численности населения с денежными доходами ниже величины прожиточного минимума;
- увеличение числа преступлений, связанных с изнасилованием;
- $\mathcal{L}^{\pm}$ уменьшение числа преступлений, связанных с наркотиками;
- увеличение числа разводов.

Большинство выводов противоречит здравому смыслу и отсюда следует, что использовать эту модель для дальнейшего прогноза и поддержки принятия решений нельзя [5].

Перейлем к построению молели в пространстве состояний. Данная молель представлена двумя формулами. Формула расчета факторов:

$$
\overline{x'}(t_{j+1}) = \overline{a} + B\overline{x}(t_j),\tag{3}
$$

где: вектор  $x'(t_{i+1})$  – вычисляемые значения всех факторов в момент времени  $t_{i+1}$ ; вектор  $a$  – свободные коэффициенты; матрица  $B$  – коэффициенты при факторах; вектор  $x(t_i)$  – значения всех  $\phi$ акторов в момент времени  $t_i$ .

Формула расчета критерия:

$$
y'(t_i) = c + \overline{d} \cdot \overline{x'}(t_i), \tag{4}
$$

где:  $y'(t_i)$  – расчетное значение критерия в момент времени  $t_i$ ;  $c$  – свободный коэффициент; вектор  $d$  – коэффициенты при критериях; вектор  $x'(t_i)$  – значения критериев в момент времени  $t_i$ 

Результат построения модели представлен на рис. 1.

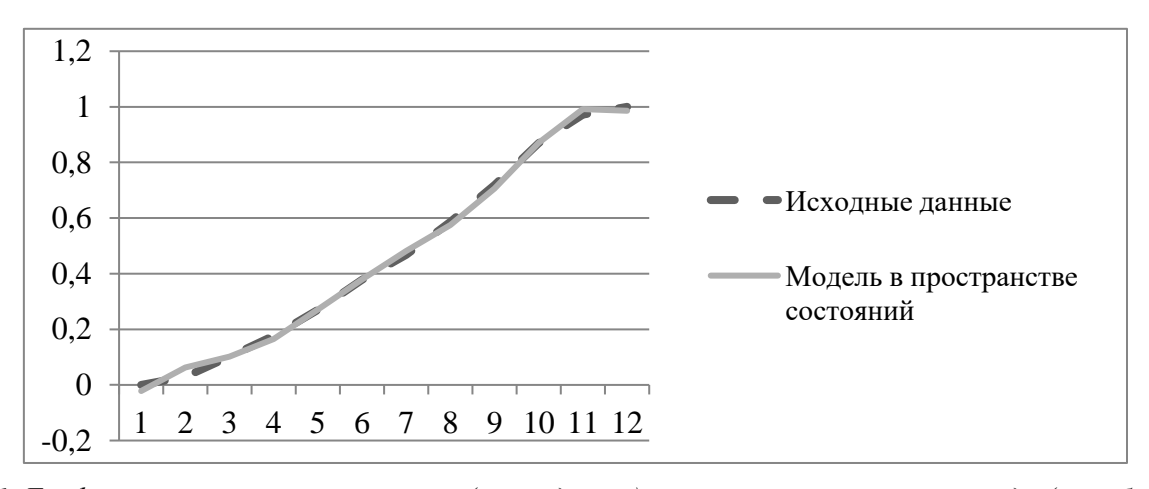

Рис. 1. График нормированного критерия (ось ординат) в зависимости от номера года (ось абсцисс), полученный с использованием модели в пространстве состояний

Так как данная модель с достаточной точностью аппроксимирует исходные данные, проверим ее способности к прогнозированию с помощью метода постпрогноза. Данный метод заключается в расчете реакции системы по модели при известных рядах факторов за последние несколько лет.

Произведем расчет постпрогноза для данной модели на 1, 2 и 3 года. Результат работы представлен на рис. 2.

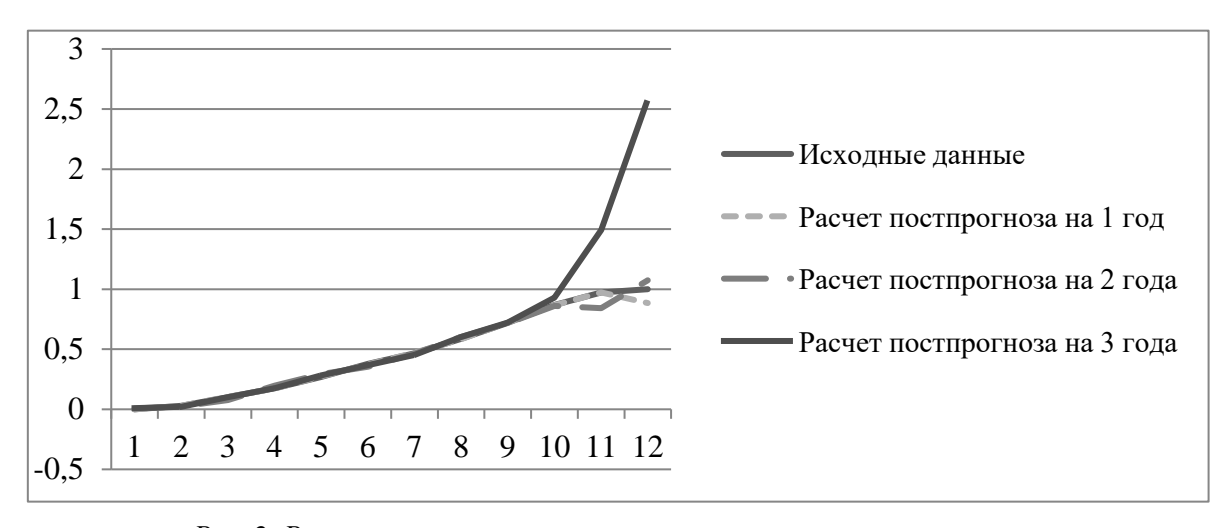

Рис. 2. Расчет постпрогноза нормированного критерия с помощью модели в пространстве состояний

Из рисунка видно, что модель в пространстве состояний в данном случае прогнозирует плохо и использовать ее для дальнейшего прогноза и поддержки принятия решений нецелесообразно.

Учитывая, что ни одна из моделей представленных выше нам не подошла, можно сделать вывод, что факторные модели в данном случае использовать не получится. Следовательно, можно попробовать использовать бесфакторную модель. К таким моделям относятся тренд и авторегрессионные модели 1, 2 и 3 порядка. Для выбора модели вычислим квадратичную погрешность аппроксимации для каждой из них:

$$
S = \sum_{i=1}^{N} (y(t_i) - y_{\text{pacy}}(t_i))^2,
$$
\n(5)

где: S - квадратичная погрешность аппроксимации;  $y(t_i)$  - значение критерия в момент времени  $t_i$ ;  $y_{\textit{pacy}}(t_i)$  – расчетное значение критерия для момента времени  $t_i$ .

> Таблица 5. Квадратичные погрешности аппроксимации бесфакторных моделей

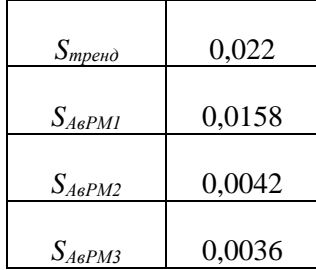

Так как наименьшую квадратичную погрешность аппроксимации имеет авторегрессионная модель 3 порядка, для дальнейшей работы будем использовать ее. Данная модель представлена формулой:

$$
y(t_{i+1}) = a_0 y(t_i) + a_1 y(t_{i-1}) + a_2 y(t_{i-2}) + b,\tag{6}
$$

где:  $y(t_{i+1})$ ,  $y(t_i)$ ,  $y(t_{i-1})$ ,  $y(t_{i-2})$  – значения критерия системы в моменты времени  $t_{i+1}$ ,  $t_i$ ,  $t_{i-1}$  и  $t_{i-2}$  соответственно  $a_0, a_1, a_2, b$  – коэффициенты авторегрессионной модели 3 порядка.

Результат построения модели изображен на рис. 3.

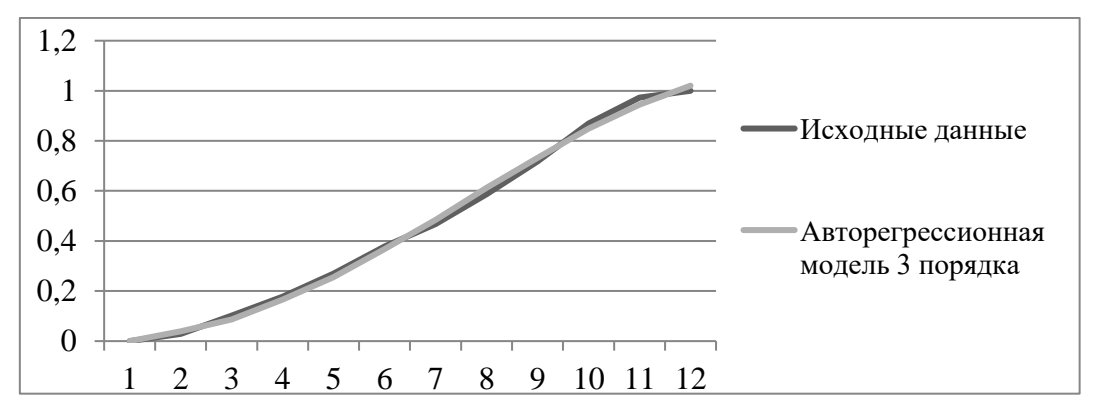

*Рис. 3. График нормированного критерия (ось ординат) в зависимости от номера года (ось абсцисс), полученный с использованием авторегрессионной модели 3 порядка*

Так как данная модель с достаточной точностью аппроксимирует исходные данные, произведем прогноз значения критерия системы с помощью этой модели на следующие 5 лет. Так как мы выбрали бесфакторную модель, последующие состояния системы будут зависеть только от предыдущих. Полученный прогноз представлен на рис. 4.

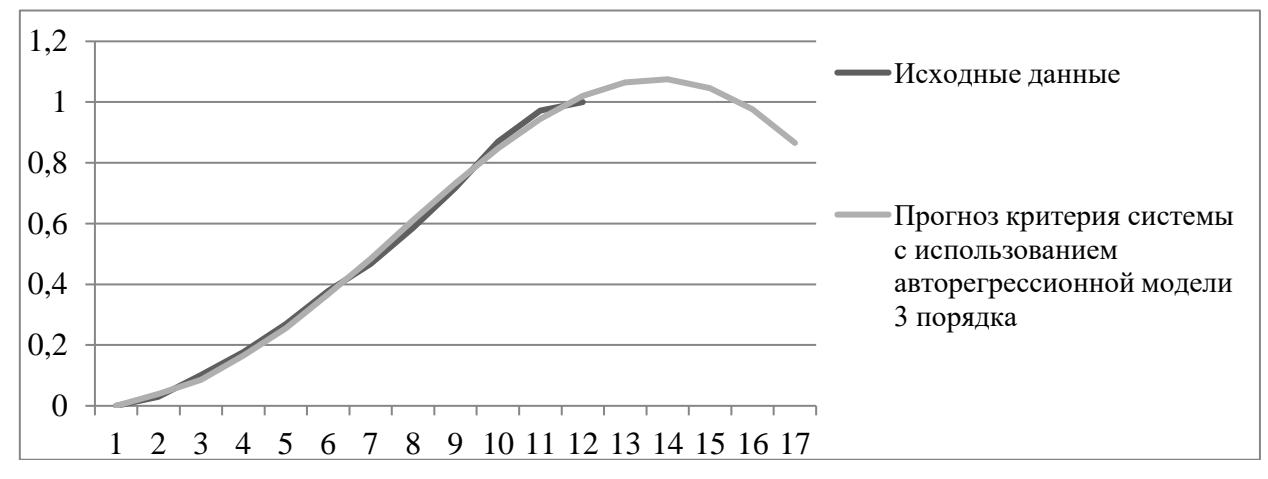

*Рис. 4. Прогноз нормированного значения критерия системы на 5 лет*

# *Заключение*

Отсюда можно сделать вывод, что количество заболевших ВИЧ-инфекцией в Пермском крае к 2019 году возрастет на 7,5% и составит 31388 человек, но далее имеет тенденцию к снижению по параболе и к 2022 году снизится на 13,4% и составит 25286 человек. Судя по выводам из исследования линейной многофакторной модели и модели в пространстве состояний, с помощью изменения выбранных факторов управлять заболеваемостью ВИЧ в Пермском крае невозможно.

# *Список литературы*

- 1. Вирус иммунодефицита человека [Электронный ресурс] режим доступа: [https://ru.wikipedia.org/wiki/Вирус\\_иммунодефицита\\_человека.](https://ru.wikipedia.org/wiki/Вирус_иммунодефицита_человека)
- 2. Special Briefing Deborah L. Birx, M.D., U.S. Global AIDS Coordinator and Special Representative for Global Health Diplomacy Ambassador, Washington, DC, November 30, 2017. [Электронный ресурс]. — Режим доступа: [https://www.state.gov/r/pa/prs/ps/2017/11/276123.htm.](https://www.state.gov/r/pa/prs/ps/2017/11/276123.htm)
- 3. Носова Е. А. Модели контроля и распространения ВИЧ-инфекции // Матем. биология и биоинформ. — 2012. — Т. 7. — Вып. 2. – C.632-675.
- 4. Сиротина Н.А., Янченко Т.В., Затонский А.В. Об аппроксимации факторов дифференциальной модели социально-экономической системы // Современные исследования социальных проблем

(электронный журнал). – 2012. —  $N_2$  11(19). [Электронный ресурс]. — Ррежим доступа: [http://sisp.nkras.ru/e-ru/issues/2012/11/sirotina.pdf.](https://r.mail.yandex.net/url/d7vMr9lHEjLcSBKpIAmjZw,1356410497/sisp.nkras.ru%2Fe-ru%2Fissues%2F2012%2F11%2Fsirotina.pdf)

5. Янченко Т.В., Затонский А.В. Определение оптимальной ранжировки частных критериев оценки краевого социального ресурса // Экономика и менеджмент систем управления. — 2013. — Т. 10.  $-$  No 4. - C. 99-104.